## Kleopatra 3.1.8 cheat sheet

## **General**

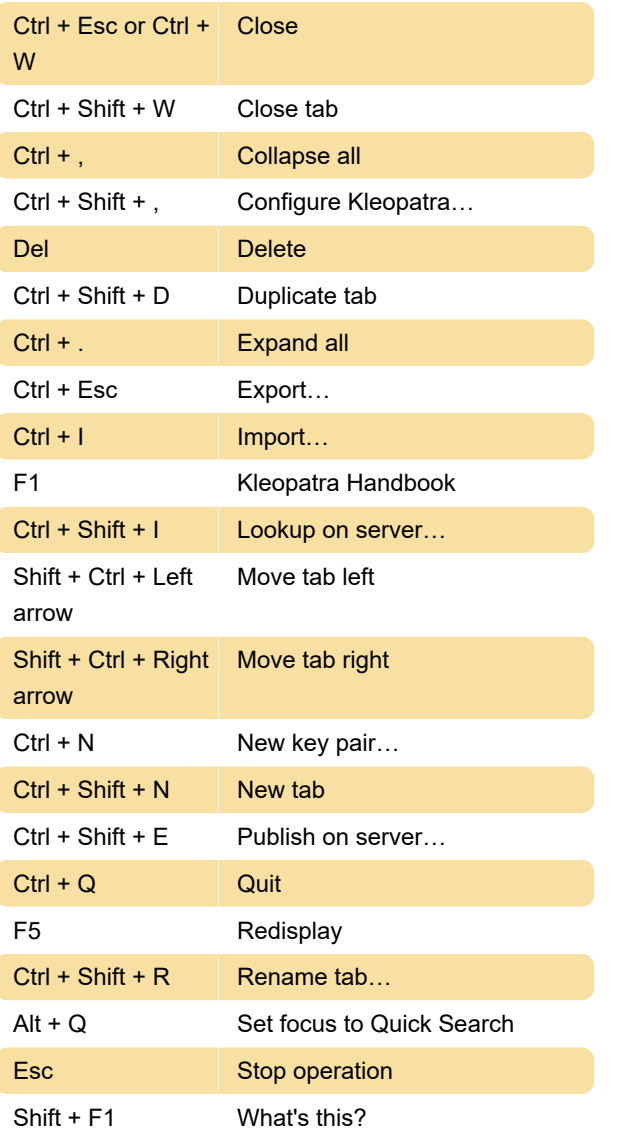

Last modification: 11/11/2019 8:10:44 PM

More information: [defkey.com/kleopatra-gpg4win](https://defkey.com/kleopatra-gpg4win-shortcuts)[shortcuts](https://defkey.com/kleopatra-gpg4win-shortcuts)

[Customize this PDF...](https://defkey.com/kleopatra-gpg4win-shortcuts?pdfOptions=true)